### **Repac, Dino**

#### **Undergraduate thesis / Završni rad**

**2015**

*Degree Grantor / Ustanova koja je dodijelila akademski / stručni stupanj:* **Josip Juraj Strossmayer University of Osijek, Faculty of Electrical Engineering, Computer Science and Information Technology Osijek / Sveučilište Josipa Jurja Strossmayera u Osijeku, Fakultet elektrotehnike, računarstva i informacijskih tehnologija Osijek**

*Permanent link / Trajna poveznica:* <https://urn.nsk.hr/urn:nbn:hr:200:925909>

*Rights / Prava:* [In copyright](http://rightsstatements.org/vocab/InC/1.0/) / [Zaštićeno autorskim pravom.](http://rightsstatements.org/vocab/InC/1.0/)

*Download date / Datum preuzimanja:* **2024-12-23**

*Repository / Repozitorij:*

[Faculty of Electrical Engineering, Computer Science](https://repozitorij.etfos.hr) [and Information Technology Osijek](https://repozitorij.etfos.hr)

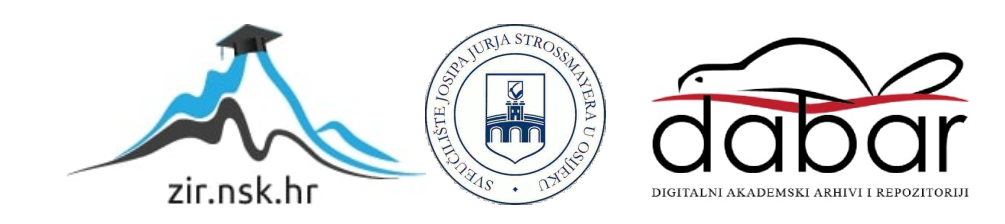

# **SVEUČILIŠE JOSIPA JURJA STROSSMAYERA U OSIJEKU ELEKTROTEHNIČKI FAKULTET**

**Sveučilišni studij**

## **VERZIONIRANJE IZVORNOG KODA**

**Zavšni rad**

**Dino Repac** 

**Osijek, 2015.** 

### Sadržaj

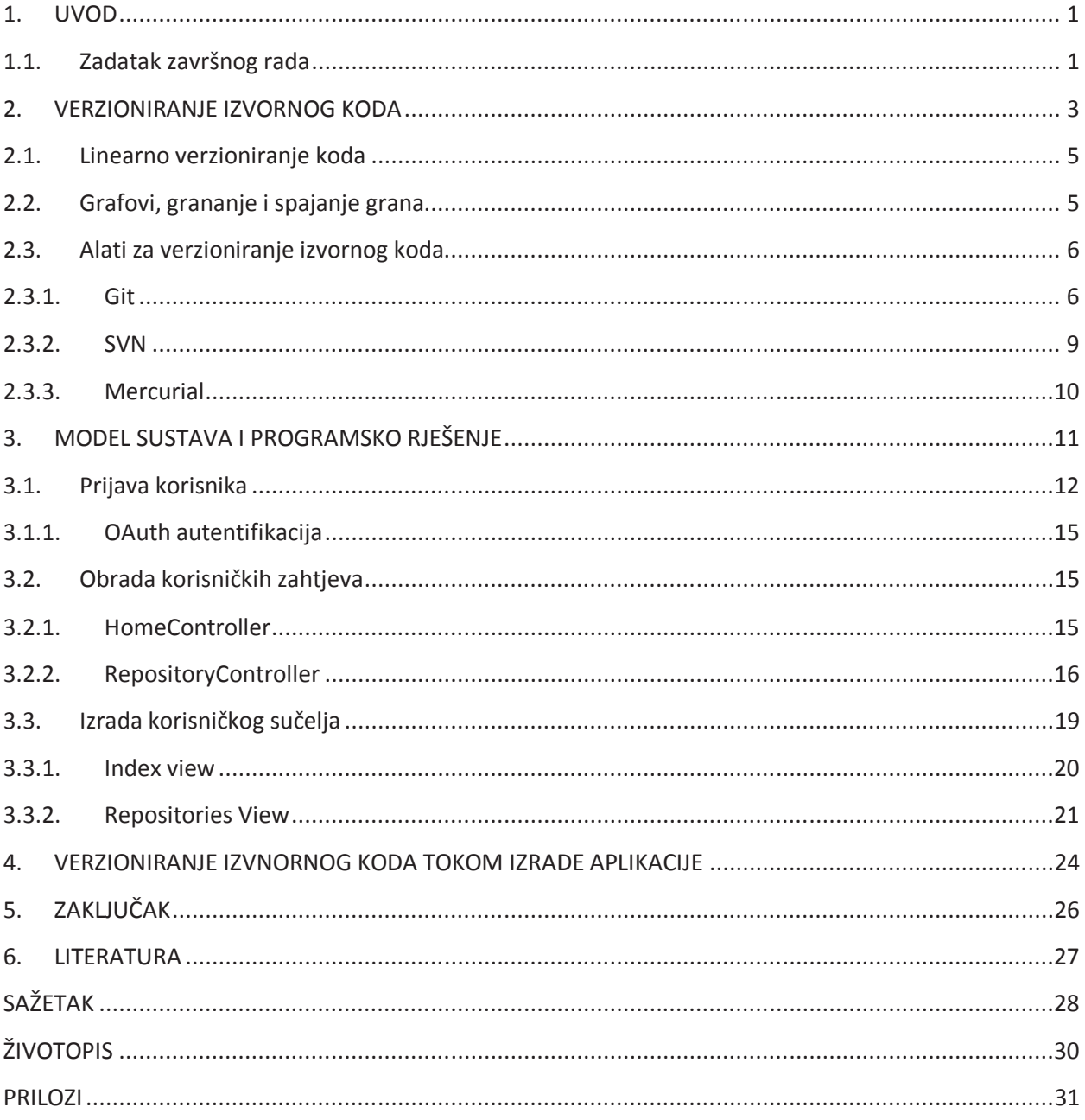

### **SAŽETAK**

U ovom završnom radu opisano je verzioniranje izvornog koda, opisani su najpoznatiji sustavi i dan je način funckioniranja istih gdje je fokus bio na Git, sustav za verzioniranje izvornog koda kojem je začetnik Linus Torvalds. Isto tako, cilj je bio izraditi jednostavnu aplikaciju koja će imati najjednostavnije funkcije Gita: stvaranje, pregledavanje i brisanje repozitorija. Teorijski dio rada objašnjava načine na koje sustavi za verzioniranje prate promijene u repozitorijima, na koji se način mogu vidjeti promjene i tko ih je radio te koja je razlika između distribuiranog i centraliziranog sustava. U praktičnom dijelu dano je programsko rješenje aplikacije temeljene na GitHub API-ju i Octokit.net biblioteci za upravljanje GitHub API-jem. Korišteno je Microsoftovo razvojno okruženje VisualStudio2013 i ASP.NET MVC Framework sa programskim jezikom C#. Za korisničko sučelje korišten je Bootstrap Framework, HTML5 i CSS3, te Javascript.

**Ključne riječi:** verzioniranje izvornog koda git github octokit c#

### **TITLE: SOURCE CODE VERSION CONTROL**

#### **ABSTRACT**

This final work describes version control (also known as revision control or source control). It describes most well-known tools for source control where focus is put on Git, source control system designed by Linus Torvalds. Also, the goal was to build simple application that will provide simplest git functions: create, view and delete repositories. Theoretical part of this work explains how revision control systems work, how they follow changes in repositories and how can you see those changes, who made them and what is the difference between distributed and centralized systems. The practical part gives a development process of the application. Application is based of GitHub API and Octokit.net library for menaging GitHub API. Microsoft VisualStudio 2013 was used as a development enviroment together with ASP.NET MVC Framework using C# programming language. Bootstrap Framework, HTML5, CSS3 and JavaScript were used for designing user interface.

**Keywords:** version revision source control git github octokit c#